# Understanding and Optimizing Disk I/O - Strategies, Tools, Hardware, and Applications or Winning over Disk I/O worries

Jeff Kubler
Kubler Consulting
jrkubler@proaxis.com
www.proaxis.com/~jrkubler

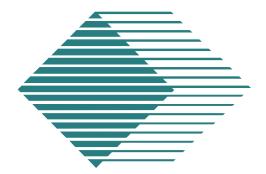

### Introduction

- CPU processor speeds drastically increases! Moore's Law states that it doubles every 18 months.
- Result: Disk I/O efficiency lags behind.
- More attention to disk needed to preserve efficiency of system.

### Moore's Law

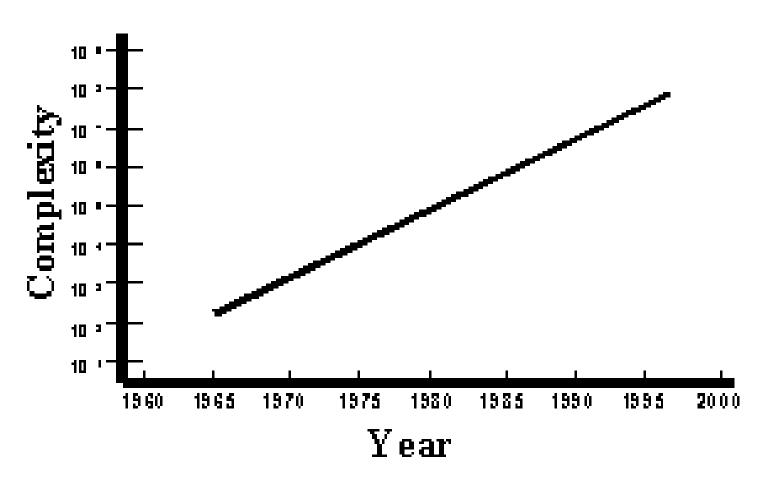

### Disk I/O Importance

 Mike Loukides said of disk I/O "This is the single most important aspect of I/O performance." From System Performance Tuning By Mike Loukides O'Rielly & Associates, Inc.

# **Data Locality**

- Describes the location of data on disk (it is sometimes referred to as locality of reference)
- Data Locality encompasses both the issue of the placement of files on disk or on multiple disks and the issue of records within the files placed on disk.

### What is Disk I/O?

Act of retrieving and/or updating information stored on a disk drive or in a

disk environment.

Overhead - Negotiating the controller.

Seek Time - find data Latency - wait for data spin.

Xfr (transfer of data) - bring data over.

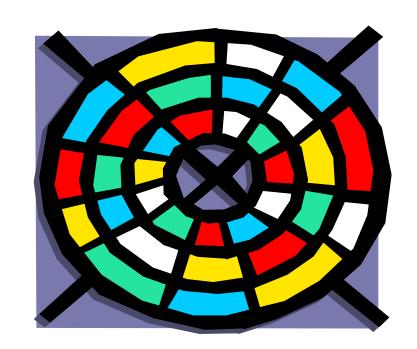

### **Anatomy of a Process**

- All activity exists a process.
- Processes usually rely on data. Data in one of two places, in memory or on disk.
- If on disk then if updated it must be posted back to disk.
- Disk access is the slowest link.

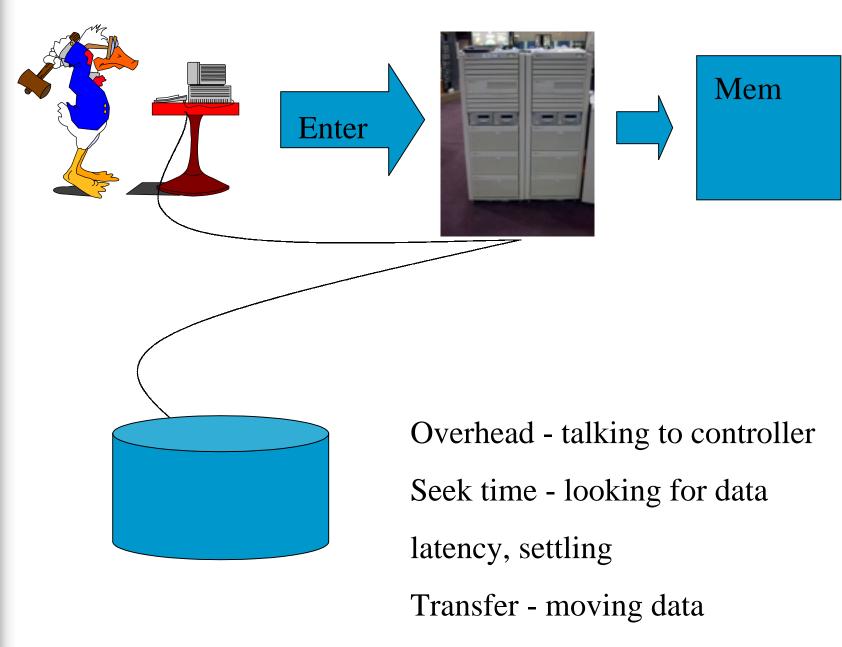

# **General Measurements of Disk I/O**

- Disk I/O Queue Length
- Pause or Wait for I/O
- Disk Service time
- Disk Utilization
- Total I/O count
- Buffer Cache efficiency
- Response times

# Measurement of Disk I/O - vmstat

```
Vmstat -d 5
|procs| |-memory-| |------page------| |-faults-| |-cpu--|
r b w avm free re at pi po fr de sr in sy cs us sy id
1 46 0 2469     466 0 0 0 0 0 0 108 37 25 3 2 95
0 47 0 2140     500 1 1 0 0 0 0 113 65 30 2 1 97
device xfer/sec
c0t6d0     0
c0t1d0     0
```

- Procs: Running, Blocked, Swapped
- Memory: Active Virtual Pages; size of memory free
- re: Re-claims; Page Freed but Referenced Again
- pi/po: Page In/ Out Rates (per second)
- fr: pages freed rate

#### Measurement of Disk I/O - iostat

- Tin and tout-show char read and written
- CPU metrics us, ni, sy, id
- bps kilobytes per second, sps seeks per second, msps - milliseconds per seek.

# **Optimal Disk I/O**

- Ideal: None at all
- Newest technology
- One channel per drive
- Fully optimized database engine
- Ideally programmed app, no full table scans, etc.

# Causes of Disk I/O Inefficiency

- Other priorities
- Fragmentation
- Low disk space
- Short on memory
- Disk I/O imbalance
- Configuration issues

# Other Priorities: Data Integrity vs Performance

- High availability vs. fast I/O (mutually exclusive?)
  - Mirroring can be faster to read, however slower to write.
  - Raid vs. JBOD highly write oriented apps may suffer.
  - EMC vs JBOD certain situations have suffered performance issues.

# **Memory vs Disk**

- Symbiotic relationship, inefficiencies in one will cause the other to work harder.
  - Since disk data must be moved to memory the efficiency of the locality plays a big part in how much I/O must take place to find requested data.

# Fragmentation

Defined as "The propensity of the component disk blocks of a file or memory segments of a kernel data structure to become separated from each other."

- Disk Fragmentation
- File Fragmentation

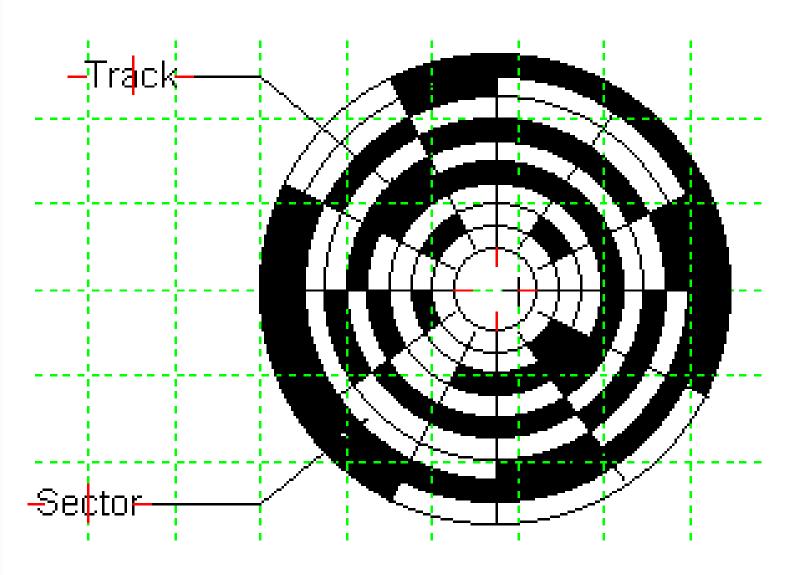

### Disk I/O Imbalance

- Causes I/O "hot spots"
- Hot spots cause higher disk I/O queue length
- Higher disk utilization levels

# **Inadequate Disk Space**

- This can severely impact system performance.
- Can also stop applications from running.

# File System Optimization

- HFS, JFS, NFS.
- Suggestions:
  - Distribute the workload evenly
  - Keep similar files on the same file system
  - Give file systems a block size appropriate to activity expected.
  - Don't use file system paging.

#### HFS vs JFS

- HFS
- Older of the two, not as patched.
- Fsck can take a long time to process during recovery

- JFS
- Fast on recovery
- With patches speed has increased.
- Don't turn on many logging options

# **Configuration issues**

- Too few controllers or too many drives per controller.
- Too small or inappropriately placed swap space.

### **IOSCAN**

| # ioscan<br>H/W Path                   | Class   | Description       |
|----------------------------------------|---------|-------------------|
| ====================================== | ext bus | GSC add-on Fast/W |
| SCSI Interface                         |         |                   |
| 8/4.5                                  | target  |                   |
| 8/4.5.0                                | disk    | SEAGATE ST32550W  |
| 8/4.7                                  | target  |                   |
| 8/4.7.0                                | ctl     | Initiator         |
| 8/4.8                                  | target  |                   |
|                                        |         |                   |

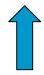

8/4 - bus 8, converter 4

8/4.5 - bus 8, FW SCSI bus 4, target 5

8/4.5.0 bus 8, FW SCSI bus 4, target 5 whole disk HP INTERWORKS Kubler Consulting, Inc. #78

# Relational Database inefficiencies

- Example: ORACLE, INGRESS, INFORMIX, PROGRESS
- Consist of: Tables, Indexes, Rollback logs, and Before Image Logs
- Suggestions:
  - Optimize placement of Tables and Indexes
    - Place table files, indexes, and logs on separate disk drives.
  - Use supplied optimization tools

# Relational Database Inefficiencies

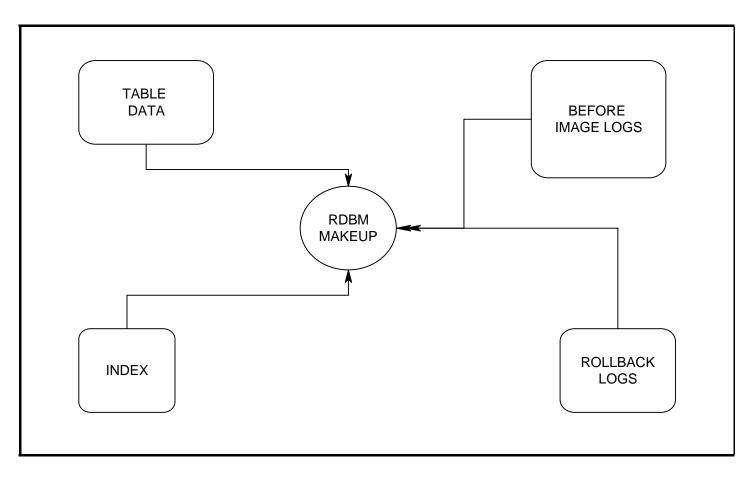

# **Strategies**

- Memory
- Buffer Cache
- JBOD
  - balance I/O, work on fragmentation,
- Striping
- Raw I/O Vs. File System I/O

### Strategies - Memory

- Scratch pad of all work
- Best strategy get all the memory you can!
- Use Virtual Memory usually 2x the size of memory (larger memory systems not the rule).

### Strategies - Buffer Cache

- "The buffer cache is a pool of buffers that provides intermediate storage for data moving to or from the system's disk drives." System Performance Tuning, by Mike Loukides.
- Too low will cause additional I/O.
- DBC Min/DBC Max What percentage is best?

### Strategies - JBOD

- Stands for "Just a bunch of disks"
- Very straight forward
- Easier to think about in terms of placement of files, etc.
- No data protection

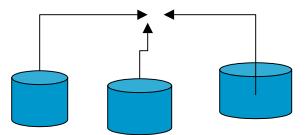

### Strategies - Striping

- Writing data to multiple disks to increase throughput.
- Try to achieve parallelism in reads and writes. Requires separate controllers.
- Any one disk goes down, ouch!

# Strategies - Raw vs file system I/O

- Is favored by database applications as it bypasses the file system management routines. Reads and writes are made directly from memory to the surface of the disk.
- Had seen comments that this could increase performance by 30 %.
- I/O is not buffered.

### **Tools**

- Reloads
- Online JFS Journal File System Online defragmenter
- Diagnostics tools: iostat, bdf, vmstat, Glance, Sar, SOS, etc.

#### **Hardware**

- Mirroring
- Raid (Redundant Array of Inexpensive Disks)
- Autoraid
- Solid State Disk
- SSA Drives
- Large Cached Storage Systems
  - EMC

# Mirroring

- Copy data to two places, slows writes.
- Reads data from 2 places, speeds read
- Expense, need a duplicate of every disk

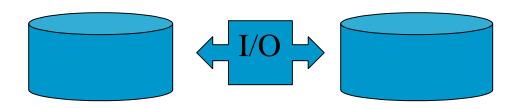

#### Raid & Autoraid

- Provide several levels of redundancy of data.
- Raid levels (Raid 0 = striping, Raid 1 = mirror, Raid 5 = strip data & parity on several drives, etc.)
- AutoRaid easy to install, redundant, most active data in Raid 1, less Raid 5.

#### Solid State

- Large cache boxes
- Hot files are kept in ssd device
- Contains intelligence to see busiest files

#### SSA: New Standard!

- Low Cost/High Perf. Serial Interface
- 96 Disks/Adapter
- Up to 320 MB/sec on a Single Adapter
- Up to 2400m Between Nodes
- Simple Twisted Pair Cable
- 3 vs. 12 SCSI Cmds per I/O Transfer

### **Applications**

- Logical Volume Manager
- Diskpak
- Seekrite
- Syncsort -
- SUPRTOOL -

### **Solutions**

- Optimize your databases and database access
- Spread out the I/O
- Upgrade to the latest technology disk drives
- Avoid configuration problem
- Deal with fragmentation

#### Solutions

- Avoid disk space problems
  - Use the compress command.
  - Delete core dump files.
  - Configure filesystems with small block size.
  - Configure filesystems with less free space.
  - Use quotas, monitor with cron, etc.

### Conclusion

- Seek to understand the nature of I/O
- Try to find ways to reduce I/O
- Practice management of I/O
- Maximize memory/buffer/swap
- Remember disk I/O is the weakest link in the chain!

### The End

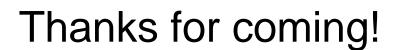